$T$  2009

# 前 人 解餐

**September** 

The Mary **BANDARY** 

56

 $\mathbb{C}\mathcal{N}$ 

More of the consum

200-00

# МАЗМУНЫ

日布

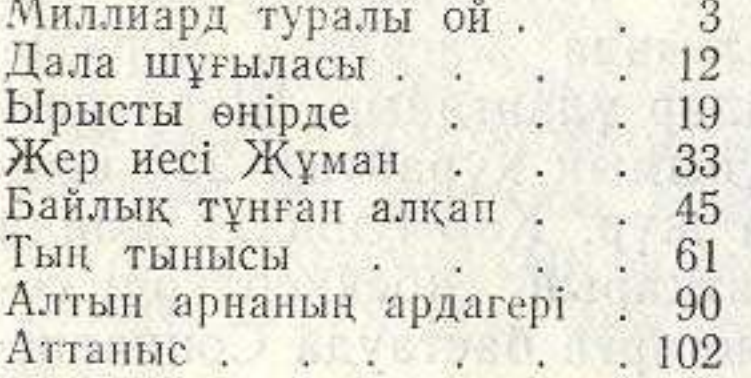

3.45%

1972

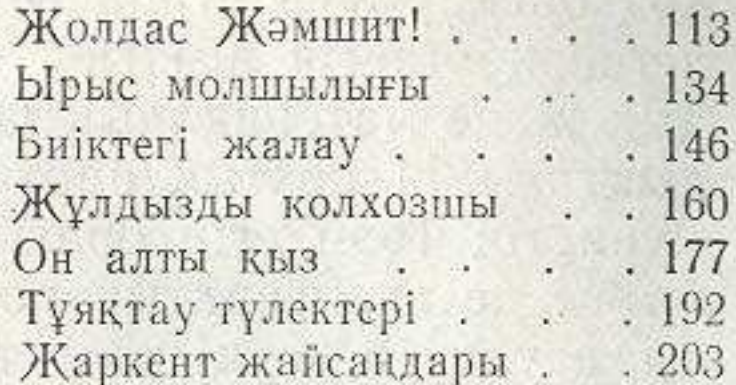

## ИБ № 492

# АҚ БИДАЙ

### (на казахском языке)

Составитель К. Мертенов. Редактор Ш. Алдибеков. Художник Б. Жапаров.<br>Художественный редактор Б. Жапаров. Технический редактор В. Данилова.<br>Корректор Б. Журсимамбетова.

Сдано в набор 18/V 1977 г. Подписано к печати 11/Х 1977 г. Формат 70 $\times$ 108<sup>1</sup>/<sub>32</sub>. Объем в усл. п. л. 9,5. Уч.-изд. л. 9,5. Тираж 4800 экз. Цена 42 коп. УГ07009. Бумага тип. № 1.

Издательство «Кайнар», 480009, г. Алма-Ата, ул. Советская, 50.

Заказ № 1145. Полиграфкомбинат производственного объединения полиграфических предприятий «Кітап» Государственного комитета Совета Министров Ка-захской ССР по делам издательств, полиграфии и книжной торговли, г. Алма-Ата, ул. Пастера, 39.